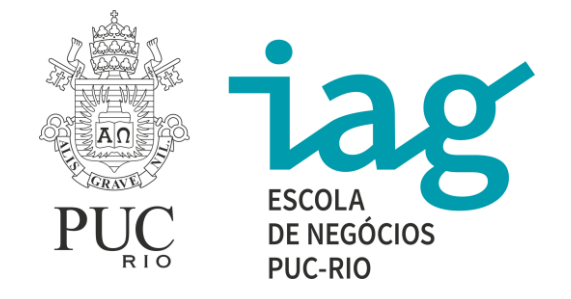

# **Atividades Complementares - Como cadastrar**

Departamento de Administração - IAG/PUC-Rio. Coordenação de Atividades Complementares.

A seguir são apresentadas algumas sugestões de cadastramentos de Atividades Complementares. Estas sugestões auxiliarão os preenchimentos dos cadastros das Atividades Complementares, campo "Descrição", do PUC Online. Para cada tipo de cadastro é indicada a categoria para o preenchimento do Formulário IAG.

# **ESTÁGIOS EM EMPRESAS (estágios realizados em empresas públicas e privadas):**

Estágio realizado na Empresa ............(nome da Empresa); Departamento: ............; Área: .............. . Endereço: Rua ............, nº ........., ..........(bairro), Rio de Janeiro. Data: .... de ............ de ........... a .... de ........... de ........... . **Categoria: Estágios em Empresas.**

### **ESTÁGIOS REALIZADOS EM ONGs – 3º SETOR:**

Estágio realizado na Empresa ...........(nome da Empresa de Terceiro Setor); Departamento: .............; Área: ............. . Endereço: Rua ............, nº .........., .............(bairro), Rio de Janeiro. Data: ....... de ........... de ......... a ...... de ........... de ......... . **Categoria: Estágios em Instituições Governamentais e/ou Não Governamentais.**

#### **ESTÁGIOS REALIZADOS NO IAG:**

Estágio realizado no IAG Consultoria. Local: Departamento de Administração da PUC-Rio. Endereço: Rua Marquês de São Vicente, nº 225 - Gávea, Rio de Janeiro. Data: ....... de ............ de .......... a ........ de ........... de .......... . **Categoria: Participação em Projetos Integrados.** 

#### **VISITAS TÉCNICAS:**

Visita Técnica realizada na Empresa ...........(nome da Empresa); Departamentos visitados: ...........; Áreas: ............ . Endereço: Rua ............, nº ........., ..............(bairro), Rio de Janeiro. Data: ........ de ............ de ........... a ........ de ......... de ......... . **Categoria:** 

**Participação em Visitas Técnicas.** 

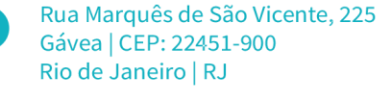

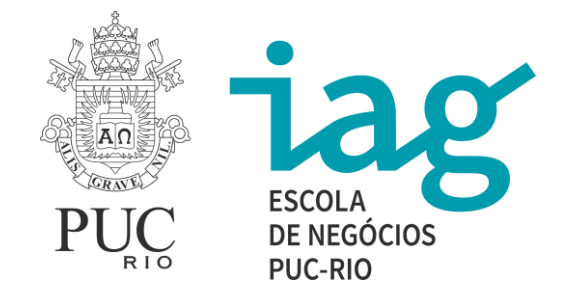

## **ATIVIDADES REALIZADAS EM ELEIÇÕES:**

Atividade realizada durante as eleições do ano de ......... . Seção: .............; Zona eleitoral: ............ Primeiro e Segundo Turno. Local: ................; Endereço: Rua ............., Rio de Janeiro. Data: ........ e ........ de outubro de .......... . Horas Complementares: 20 hs de Atividade Complementar (10 hs complementares no primeiro turno e 10 hs complementares no segundo turno). **Categoria do formulário IAG: Outras Atividades Relevantes para a Formação dos Alunos.**

## **ATIVIDADE COMUNITÁRIA:**

Atividade Comunitária - Trabalho Voluntário realizado na ONG/Empresa ............ . Nome do Projeto: ............ . Endereço: Rua ............. , nº ........, ..............(bairro), Rio de Janeiro. Data: ......... de ............ de ......... a ........ de ........... de ........... . **Categoria: Atividades Comunitárias.**

#### **DEFESAS DE TESES E DISSERTAÇÕES ASSISTIDAS:**

Defesa de Tese de Mestrado. Título do trabalho: ............., por ............(nome do aluno Mestrando/Doutorando). Local: Departamento de Administração. Professor Orientador: Prof. .............. Endereço: Rua Marquês de São Vicente, nº 225, Gávea, Rio de Janeiro. Data: ......... de ............ de ............ . **Categoria: Defesas de Teses e Dissertações Assistidas.**

#### **OFICINAS DE MATEMÁTICA (oferecidas pelo IAG):**

Oficina de Matemática – Módulo .......... Ementa: .............. Local: IAG/PUC-Rio - Departamento de Administração. Endereço: Rua Marquês de São Vicente, nº 225 - Gávea, Rio de Janeiro. Data: ........ de ............ de 20........ . **Categoria: Eventos, Mostras Exposições Assistidas.** 

#### **EVENTO PUC POR UM DIA:**

Evento "PUC Por Um Dia". Atividade: Aluno Guia. Local: Departamento de Administração - PUC-Rio. Endereço: Rua Marquês de São Vicente, nº 225, Gávea, Rio de Janeiro. Data: ........ de ............ de .......... . **Categoria: Outras Atividades Relevantes para a Formação dos Alunos.** 

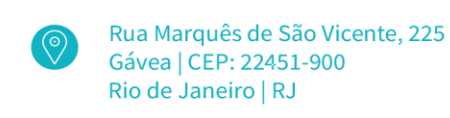

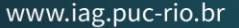

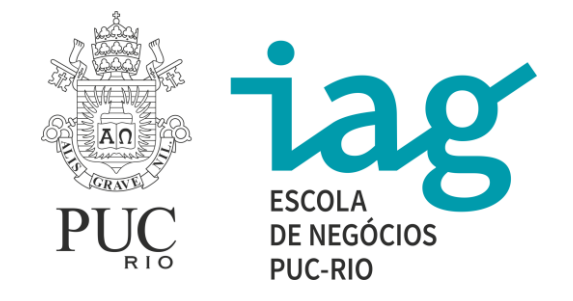

### **MONITORIAS DE DISCIPLINAS DO IAG:**

Monitoria da Disciplina ADM ...........(código da disciplina) – ......... (nome da disciplina). Local: PUC-Rio - Departamento de Administração. Endereço: Rua Marquês de São Vicente, Nº 225 - Gávea, Rio de Janeiro. Data: ........ de ............ de ........ a ......... de .......... de ......... . **Categoria: Monitoria.** 

# **MONOGRAFIAS NÃO CURRICULARES (trabalhos publicados para submissão em concursos de pesquisas):**

Monografia não Curricular publicada no evento ............(nome do evento), realizado pela Empresa ...........(nome da Empresa). Título do Trabalho: ................; Orientador: Prof. ............... . Data: ...... de ............ de 20........ . **Categoria: Monografias não Curriculares.**

## **CURSOS DE EXTENSÃO:**

Curso: ".............(nome do curso)", oferecido pela Empresa (ou Instituição) ..........; Área: ........... . Endereço: Rua .........., nº ........., ..........(bairro), Rio de Janeiro. Data: ........ de ............ de ........ a ...... de ......... de .......... . **Categoria: Atividades/Cursos de Extensão.** 

#### **CURSO À DISTÂNCIA:**

Curso: ".............(nome do curso)", oferecido pelo Programa de Educação à Distância da ....................... (nome da Empresa/Instituição que ofereceu o curso). Área: ........... . Data de conclusão: ........... . **Categoria: Atividades/Cursos de Extensão**

#### **CURSO VBA:**

Curso VBA para Excel oferecido pelo CCE PUC-Rio - unidade da PUC na Barra da Tijuca. Endereço: Avenida das Américas, nº 1650, Barra da Tijuca, Rio de Janeiro. Data: ......... de ........... de .......... a ........ de ........ de .......... . **Categoria: Atividades/Cursos de Extensão.**

# **CURSO VBA:**

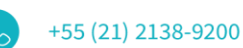

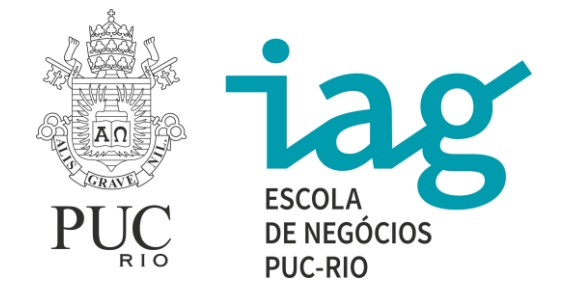

Curso VBA para Excel oferecido pelo CCE PUC-Rio - unidade da PUC na Gávea. Endereço: Rua Marquês de São Vicente, nº 225, Gávea, Rio de Janeiro. Data: ......... de ........... de .......... a ........ de ........ de .......... . **Categoria: Atividades/Cursos de Extensão.**

## **CURSO "MEU FUTURO NEGÓCIO"**

Curso "Meu Futuro Negócio", promovido em parceria entre IEL - Instituto Euvaldo Lodi, PUC-Rio e Instituto Gênesis. Local: Auditório IAG - PUC-Rio. Endereço: Rua Marquês de São Vicente, nº 225 - Gávea, Rio de Janeiro. Data: ........ de .......... a ......... de ........ de ........... . Carga Horária: 36 hs (com certificado). **Categoria: Atividades/Cursos de Extensão.**

#### **CONGRESSOS E SEMINÁRIOS:**

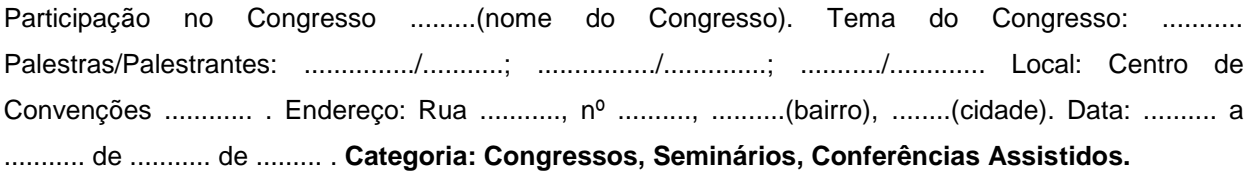

#### **WORK EXPERIENCE:**

Work Experience: ............. . Área: ........... . Atividades exercidas (breve resumo): .......... . Endereço: ............ . Data: ......... de .......... de .......... a ......... de ............ de ........... . **Categoria: Outras Atividades Relevantes para a Formação dos Alunos.**

#### **PARTICIPAÇÃO EM PESQUISA TEPP:**

Participação em Pesquisas e Projetos Institucionais (TEPP), financiadas pela Universidade através da Bolsa TEPP (Bolsa de Tutoria e Ensino e Pesquisa da PUC-Rio). Atividades Operacionais e de Pesquisas. Local: Departamento de Administração - IAG /PUC-Rio. Endereço: Rua Marquês de São Vicente, nº 225, Gávea, Rio de Janeiro. Data: ........ de ............ de ......... a ........ de ........ de ......... . **Categoria: Participação em Pesquisas e Projetos Institucionais – TEPP.** 

# **INICIAÇÃO CIENTÍFICA – PIBIC:**

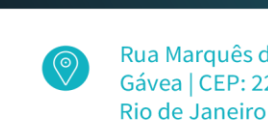

Rua Marquês de São Vicente, 225 Gávea | CEP: 22451-900 Rio de Janeiro | RJ

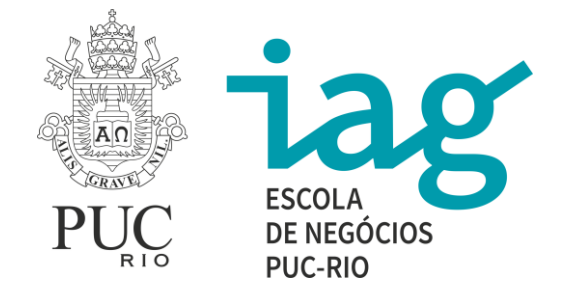

Participação em Pesquisas PIBIC. Atividade de Pesquisa. Título da Pesquisa: ..............; Professor Orientador: Prof. ...........; Local: Departamento de Administração - IAG /PUC-Rio. Endereço: Rua Marquês de São Vicente, 225 - Gávea, Rio de Janeiro. Data: ........ de ......... de ........... a ........ de ......... de ......... - **Categoria: Iniciação Científica - (PIBC).**

## **APRESENTAÇÃO DE TRABALHO DE PESQUISA PIBIC**

Apresentação de Trabalho de Pesquisa PIBIC no Seminário de Iniciação Científica. Título da Pesquisa: ....................; Professor Orientador: Prof. .................; Local: Departamento de Administração - IAG /PUC-Rio. Endereço: Rua Marquês de São Vicente, 225 - Gávea, Rio de Janeiro. Data: .......... de .......... de ............ . **Categoria: Apresentação de Trabalhos em Eventos Científicos.**

# **PARA PUBLICAÇÃO EM SEMINÁRIOS – INICIAÇÃO CIENTÍFICA:**

Publicação de trabalho de Iniciação Científica no Seminário ...........(nome do Seminário); Título do Trabalho: ............; Professor Orientador: Prof. ..........; Departamento de Administração - IAG / PUC-Rio. Endereço: Rua Marquês de São Vicente, nº 225, Gávea, Rio de Janeiro. Data: ........ de ............ de .......... **. Categoria: Apresentação de Trabalhos em Eventos Científicos.**

#### **PARTICIPAÇÃO EM PESQUISAS SUPERVISIONADAS (realizadas no IAG):**

Participação em Pesquisas Institucionais. Título do Trabalho: ............ . Área: ............ . Professor Orientador: Prof. ............... . Local: Departamento de Administração - IAG /PUC-Rio. Endereço: Rua Marquês de São Vicente, nº 225, Gávea, Rio de Janeiro. Data: ........ de ........... de ......... a ..... de ......... de .......... **. Categoria: Participação em Grupos de Estudos / Pesquisas Supervisionadas.**

# **APRESENTAÇÃO DE TRABALHOS - DISCIPLINA INTEGRADORA IV – IAG/PUC-RIO (quem assistiu o evento):**

Apresentação dos Trabalhos de Integradora IV (Trabalho Final de Curso) pelos alunos de Graduação em Administração. Local: Departamento de Administração – IAG/PUC-Rio. Endereço: Rua Marquês de São Vicente, nº 225, Gávea, Rio de janeiro. Data: ........ de ............ de .......... . *Categoria: Eventos, Mostras Exposições Assistidas.*

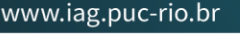

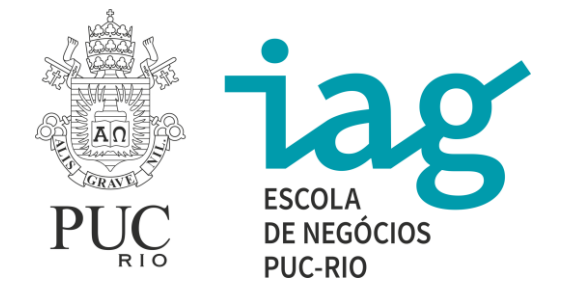

# **COMPETIÇÃO DE PROPOSTAS DE NEGÓCIOS (quem participou de grupos finalistas e apresentou o trabalho final no evento):**

Competição de Propostas de Negócios – Participação de grupo finalista e Apresentação de trabalho premiado elaborado na Disciplina Integradora III. Local: Auditório IAG - PUC-Rio. Endereço: Rua Marquês de São Vicente, nº 225, Gávea, Rio de Janeiro. Data: ....... de .......... de ........ Horas Complementares: **6 hs** AC. **Categoria: Outras Atividades Relevantes para a Formação do Aluno.**

## **COMPETIÇÃO DE PROPOSTAS DE NEGÓCIOS (quem assistiu a apresentação dos trabalhos):**

Competição de Propostas de Negócios – Apresentação de trabalho premiado elaborado na Disciplina Integradora III. Local: Auditório IAG - PUC-Rio. Endereço: Rua Marquês de São Vicente, nº 225, Gávea, Rio de Janeiro. Data: ....... de ........... de ........ . Horas Complementares: **3 hs** AC. **Categoria: Outras Atividades Relevantes para a Formação do Aluno** ou **Eventos, Mostras, Exposições Assistidas.**

#### **EVENTO EMEAD:**

Evento EMEAD - Encontro Mercosul dos Estudantes de Administração. Tema: ............... . Local: Centro de Convenções ............ . Endereço: Rua ............, nº ........., .......(bairro), ........(cidade), ..............(Estado). Data: ......... a ......... de ........... de ......... . **Categoria: Congressos, Seminários, Conferências Assistidos.**

Evento EMEAD - Encontro Mercosul dos Estudantes de Administração. Tema: .......... . Palestra/Palestrante: ........ / .........; Palestra/Palestrante: ......... / .........; Palestra/Palestrante: ....... / ........... . Local: Centro de Convenções ......... . Endereço: Rua ..........., nº .........., ........(bairro), ........(cidade), ............(Estado). Data: ...... a ...... de .......... de ......... . **Categoria: Eventos, Mostras Exposições Assistidas.**

#### **ENADE**

Simulado do ENADE do ano de ........., oferecido pelo Departamento de Administração da PUC-Rio no segundo semestre de ............ (ano) . Endereço: Rua Marquês de São Vicente, 225 - Gávea, Rio de Janeiro. Data de conclusão: ...... de ............... de .......... . Horas complementares: 15 hs. **Categoria: Eventos, Mostras, Exposições Assistidas ou Outras Atividades Relevantes para a Formação dos Alunos.**

Rua Marquês de São Vicente, 225 Gávea | CEP: 22451-900 Rio de Janeiro | RJ

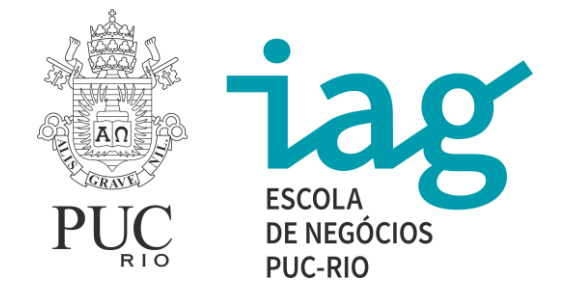

# **PALESTRAS:**

Palestra. Título: "............(título da palestra)"; Palestrante: ............; oferecida pela Empresa ............ Endereço: Rua ..........., Rio de Janeiro. Data: ........ de ............ de ........ . **Categoria: Eventos, Mostras Exposições Assistidas.**

Palestra. Título: " ..........(título da Palestra)"; Palestrante: ........... . Local: Departamento de Administração - PUC-Rio. Endereço: Rua Marquês de São Vicente, nº 225, Gávea, Rio de Janeiro. Data: ........ de ............ de .......... . **Categoria: Eventos, Mostras Exposições Assistidas.** 

## **PALESTRAS OFERECIDAS PELA BIBLIOTECA DA PUC-RIO.**

Palestra "Biblioteca na Web; Palestrante: ............ ; Local: Biblioteca Central da PUC-Rio. Endereço: Rua Marquês de São Vicente, nº 225, Gávea, Rio de Janeiro. Data: ........ de ............ de ........... . **Categoria: Eventos, Mostras Exposições Assistidas.** 

#### **SEMANA DE ADMINISTRAÇÃO – IAG/PUC-RIO:**

..........<sup>a</sup> Semana de Administração. Tema: .............. Palestra: "...............". Palestrante: ............. . Empresa: ............... . Local: Auditório IAG / PUC-Rio. Endereço: Rua Marquês de São Vicente, nº 225, Gávea, Rio de Janeiro. Data: ........ de ............ de ......... . **Categoria: Eventos, Mostras Exposições Assistidas.**

#### **MOSTRA PUC-RIO:**

Evento: Mostra PUC; Palestra: ...............(título da Palestra); Palestrante: ............... . Empresa: .............. . Local: Auditório .............. . Endereço: Rua Marquês de São Vicente, nº 225 – Gávea, Rio de Janeiro. Data: ........... de ........ de ........... . **Categoria: Eventos, Mostras Exposições Assistidas.**

#### **PALESTRAS DA ÁREA DE CARREIRA:**

Palestra: "Dinâmicas de Grupo: entenda como elas funcionam", realizada pelo IAG- Desenvolvimento de Carreiras em parceria com a Empresa ............ Local: Departamento de Administração - IAG/PUC-Rio. Endereço: Rua Marquês de São Vicente, nº 225, Gávea, Rio de Janeiro. Data: ........... de .......... de ........... . **Categoria: Eventos, Mostras Exposições Assistidas.**

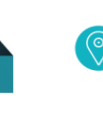

Rua Marquês de São Vicente, 225 Gávea | CEP: 22451-900 Rio de Janeiro | RJ

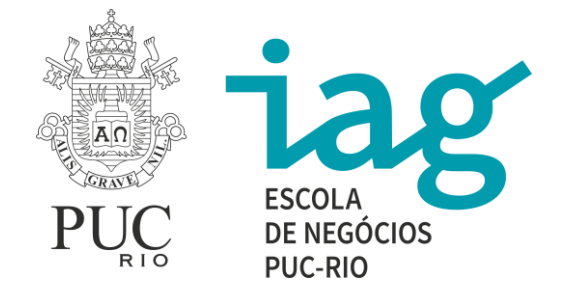

Oficina para elaboração do currículo e cadastro em sites de vagas. Atividade realizada pela área de Carreira - IAG/PUC-Rio em parceria com a Empresa ................ . Local: Departamento de Administração - IAG/PUC-Rio. Endereço: Rua Marquês de São Vicente, nº 225, Gávea, Rio de Janeiro. Data: ........... de ............. de .......... . **Categoria: Eventos, Mostras Exposições Assistidas.**

Palestra: "Como Montar um Currículo", realizada pelo IAG - Área de Carreira em parceria com a Empresa ............... Local: Departamento de Administração IAG - PUC-Rio. Endereço: Rua Marquês de São Vicente, nº 225, Gávea, Rio de Janeiro. Data: ........ de ......... de .......... . **Categoria: Eventos, Mostras Exposições Assistidas.**

Palestra: "DISC: uma Metodologia para o autoconhecimento", realizada pelo IAG – Área de Carreira em parceria com a Empresa ............. Local: Departamento de Administração - IAG/PUC-Rio. Endereço: Rua Marquês de São Vicente, 225 - Gávea, Rio de Janeiro. Data: ........... de ........... de ........ . **Categoria: Eventos, Mostras Exposições Assistidas.**

Palestra: "COACHING: Entenda como ele pode alavancar sua carreira"; Workshop conduzido por ......... . Local: Auditório IAG / PUC-Rio. Endereço: Rua Marquês de São Vicente, nº 225 - Gávea, Rio de Janeiro. Data: ...... de ........ de ........ . **Categoria: Eventos, Mostras Exposições Assistidas.**

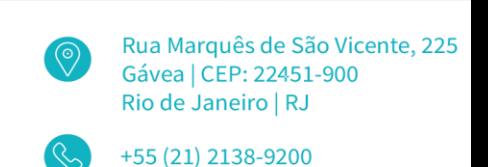